# **もくじ**

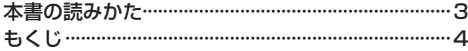

### はじめに P.7

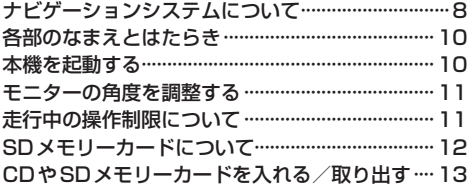

### ナビ機能の基本操作 P.15

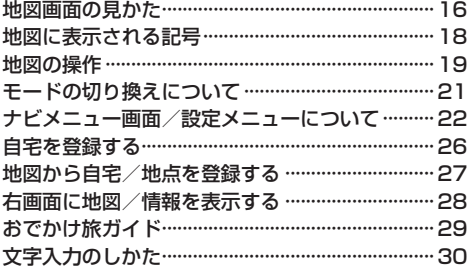

#### 目的地を探す P.31

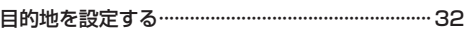

### ルートを探索する P.45

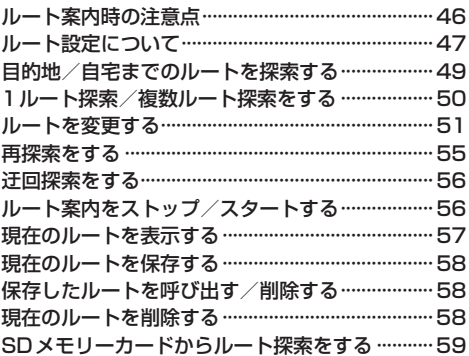

### 情報を見る・設定する P.61

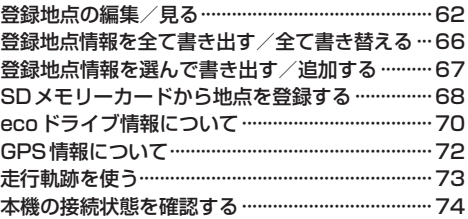

### VICSを利用する P.75

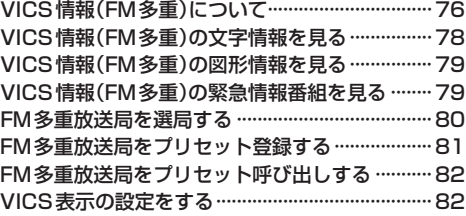

#### 各種設定をする P.83

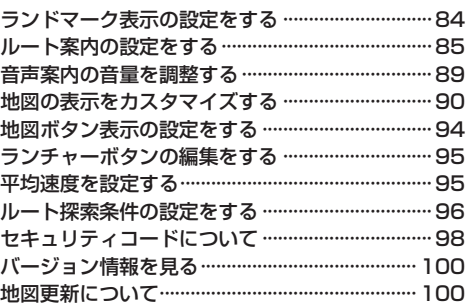

## オーディオの基本操作 P.101

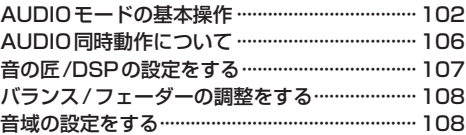

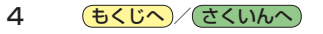